## maccs b<sup>o</sup> box

## Une seule fois : lors de la première connexion à Maccsbox...

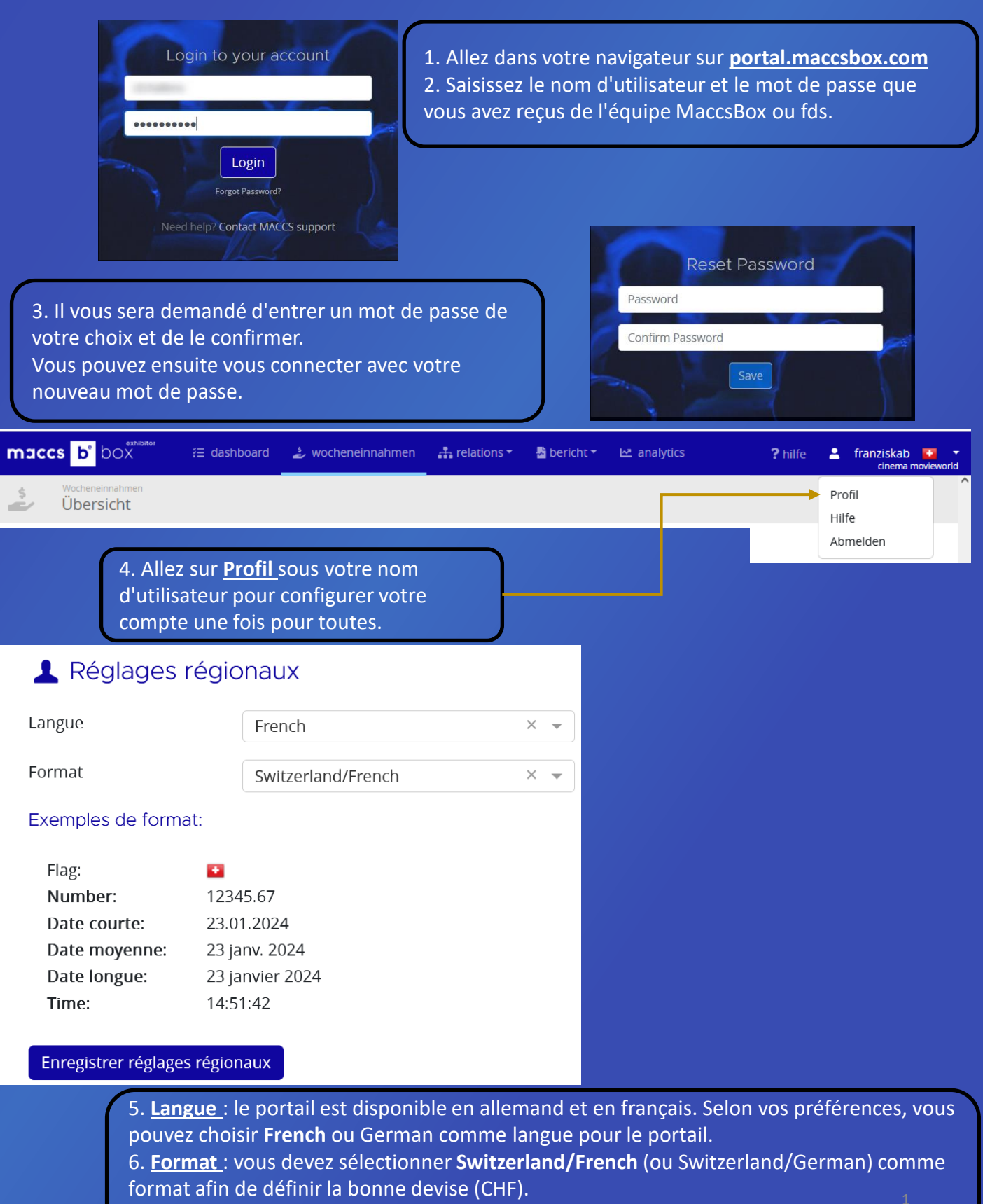

- 7. Ensuite cliquez sur **Enregistrer les paramètres régionaux**
- 8. Vous devez ensuite vous déconnecter et vous reconnecter pour voir les modifications.

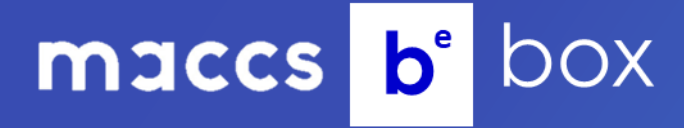

N'HÉSITEZ EZ PAS À CONTACTER FDS OU MACCSBOX POUR TOUTES QUESTIONS : info@filmdistribution.ch ou support@maccs.com